**الباب الثالث منهج البحث** 

**أ -نوع و مدخل البحث** ىذا نوع البحث يعين حبث ادليدان ) *Research Field*) ،يعين عملت الباحثة إىل ادليدان مباشرة، عن فعالية استخدام اسرتاتيجية فكر-زاوج-شارك على تعليم القراءة لطالبات الصف العاشر بمدرسة الثانوية الإستقامة الإسلامية الأهلية بكابورا رايا بنجرماسني. هذا البحث مدخل مصمّم على الأسلوب التجربية *(ekperiment)* الذي يستخدم<br>. لمعرف مستوى الفرق بين العيّنتين موجودا أو غير موجود. وىذا البحث التجربية يعين شبه التجربية )*Eksperimen Quasi* )يعين النوع ىذا البحث مل يكمل لشروط البحث كما طريقة التجربية اليت تستطيع أن يقال علمي سبه التجربية لا تطبع النطام ما معيّن. ` هذا البحث مدخله وصف الكمي، وقفا سيف الدين أزوار، البحث بالمدحل الكمي ضبط تحليله في البيانات عدد المصنوع بطريقة الاحصاء.

 $\ddot{\phantom{a}}$ 

<sup>1</sup>Duwi Prayitno, *Paham Analisa Statistik Data dengan SPSS,* (Yogyakarta: MediaKom,2010), hlm. 37

<sup>2</sup> Suharsimi Arikunto, *Prosedur Penelitian Suatu Pendekatan Praktik*, (Jakarta: Rineka Cipta, 2013), hlm. 133

<sup>3</sup> Saifuddin Azwar, *Metode Pnelitian,* (Yogyakarta: Pustaka Pelajar, 2005), hlm. 5

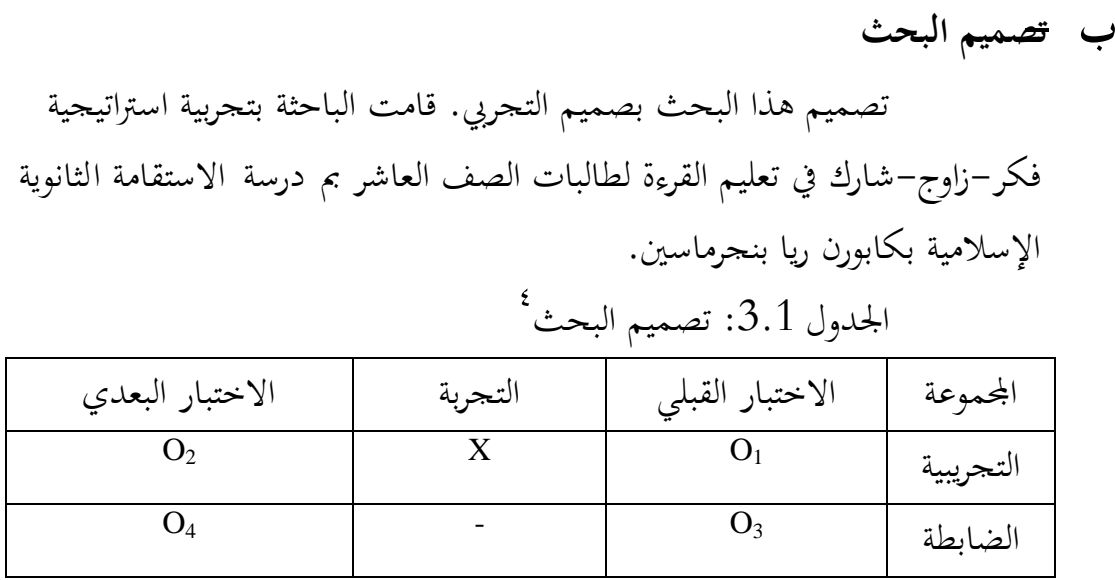

## ج -**مجتمع البحث**

مجتمع البحث هي الطالبات الصف العاشر بمدرسة الاستقامة الثانوية الأهلية بكابورا رايا بنجرماسين عددها 31 قسمت الباحثة إلى محموعتين الجموعة الضابطة و الجموعة التجربية، الجموعة الضابطة  $16$  وجموعة التجريبة  $15$ . يعني بإقامة الاختبار القبلي لمعرفة مستواهم في تعليم القراءة. وبناء على النتائج التي حصلها الطلبة فعيّنت الباحثة مجموعة الضابطة و مجموعة التحريبة. ثمّ تعلّم الباحثة القراءة هذين الفصلين بمختلف التعليم يعني تعلّم الباحثة محموعة الضابطة باستراتيجية تفليدية التي استخدمتها مدرّسة اللغة العربية وأما محموعة التجريبة فعلمتها الباحثة باسرتاتيجية فكر- زاوج- شارك.

<sup>4</sup> Sugiono, *Metode Penelitian Penelitian Pendidikan Pendekatan Kuantitatif, Kualitatif, dan R & D,* (Bandung: Alfabeta, 2013), hlm. 416

تخطّط الباحثة خمسة لقى. اللقاء الأول لتنفيذ الاختبار القبلي، اللقاء الثاني حيت الرابع لتنفيذ تعليم القراءة يف جمموعة الضابط وجمموعة التجريب، وللقاء اخلامس لتنفيذ ا ختبار البعدي.

**د -البيانات ومصادرها** 1 - البيانات أولا: البيانات الأساسية \_ هي نتائج الاختبار القبلي والبعدي و مصادرها الطالبات المحموعة التجريبية و الضابطة ثانيا: البيانات الثانوية ىذه البيانات عبارة عن تصور العام على حمل البحث وىي تشتمل على :

أ( تاريخ تأسيس مدرسة الثانوية اإلسالمية االستقامة بكابورن ريا بنجرماسني. ب( حا ت منهج و ادلادة تعليم لغة العربية. ج( حا ت األساتيذ واألستاذات و ادلوظفني و ادلوظفات يف ادلدرسة. د( حا ت الطلبة يف ادلدرسة. ه( أجهز ادلدرسية يف تلك ادلدرسة

**ه -أساليب جمع البيانات** أساليب مجع البيانات اليت استخدمت الباحثة يف ىذا البحث للوصول على درجة الصحة والثقة يف ميدان البحث ىي : 1 -ا ختبار

استخدمت الباحثة ا ختبار للوقوف على نتائج تعليم القراءة باستخدا م اسرتتيجية فكر-زاوج-شارك يف تعليم القراءة لطالبات الصف العاشر ادلدرسة االستقامة ا لثانوية اإلسالمية بكابورن ريا بنجرماسني. فا ختبار نوعان ىو ا ختبار القليب وا ختبار البعدي. فا ختبار القبلي ىو ا ختبار الذي فعل قبل أن تفعل الباحثة التعليم يف ادلدرسة، وا ختبار البعدي ىو ا ختبار الذي فعل قبل أن ينتهي عملية البحث )بعد اللقاء الرابع(. 2 -التوثيق

هذه الوسيلة مستخدمة لتحصيل البيانات الموثقة من المدرسة المتعلقة عن حالة الطالهات والأساتيذ والحالات المادية لمباني المدرسة وتاريخ تأسيس المدرسة الثانوية اإلسالمية االستقامة بكابورن ريا بنجرماسني. ودلزيد الوضاحة عن تلك البيانات ومصادرىا والوسيلة جلمع البيانات أنظر إىل اجلدول اآليت :

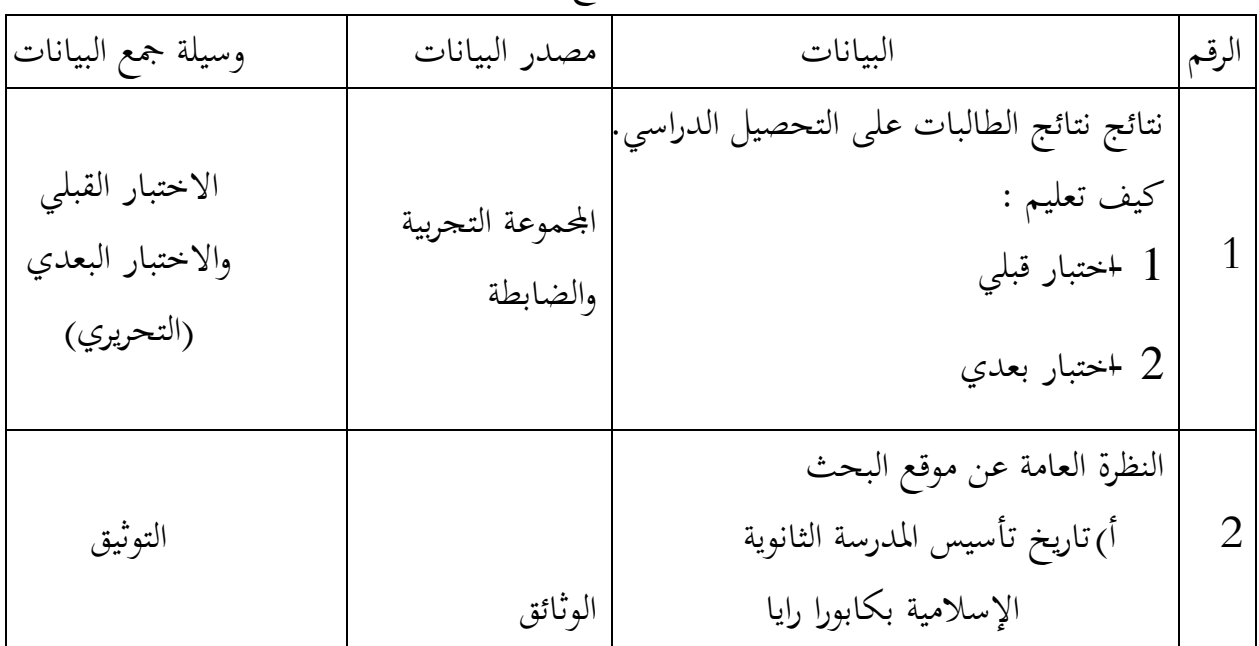

اجلدول 3.2 : البيانات ومصادر البيانات وأسلوب مجع البيانات.

بنجرماسني. ب( حا ت منهج و ادلادة تعليم لغة العربية. ج( حا ت ادلدارس و ادلدارسة اللغة العربية وادلسؤولني عن شؤون الطلبة. د( حا ت الطلبة يف ادلدرسة الثانوية اإلسالمية بكابورا رايا بنجرماسني. ادلدرسون وادلدرسات ادلسؤولني عن سؤون الطلبة

**و -تصميم القياسات**  في هيكل يسر المرحلة تحليل البيانات في الباب الرابع، فالمقتضى شيء ما صحة للقيس يف ىذه البحث، كما التايل : المؤشر : نتيجة الاختبار القبلي والاختبار البعدي للطالبات في تعلم القراءة. كيفية قياس : لالختبار القبلي والبعدي عشرة سؤال، ومن ناحية فهم ادلقروء ىناك ستة أسئلة و إذا كل سؤال صحيح من مخسة أسئلة عن الفهم ادلقروء نال 50 ، ومن ناحية فهم أفكار

رئسية ىناك سؤالني و إذا كل سؤلني صحيح عن فهم أفكار رئسية نال ،20 ومن ناحية فهم موضوع هناك واحد سؤال و إذاكل سؤال صحيح عن الفهم الموضوع نال

،5 ومن ناحية ترتجم ىناك سؤلني و إذا كل سؤال صحيح من عن ترتجم نال ،20 و إذا كل سؤال صحيح من مجيع الناحية نال نتيجة .100 طريقة تقدير حصل تعليم الطالبات باستخدام رموز من عثمان وىو:

ادلقصده من احلرف N ىي : نتيجة اآلخر

**ز -أسلوب تحليل البيانات**

بعد مجع البيانات وتفسريىا مث حلتها الباحثة بطريقة وصفية، وبعد ذلك عملت التحليل بمدحل الكمي. وعلى أن لأخذ الخلاصة المستخدمة بطريقة الاستفرائية. أي من أخذها تمر الأحوال الخاصة إلى الأحوال العامة. وبعد نالت الباحثة البيانات، إما بيانات الاختبار القبلي للمجموعتين والاختبار البعدي للمجموعتين فاستمل الباحثة الاختبارات التالية: نتائج المتوسط والمعيار الانحرافي والاختبار الطبيعية والاختبار التجانس و الاختبار Mann Withney) أو إختبار t. فاستعملت الباحثة 22 .V Statistics SPSS IBM لنيل البيانات يف استخدام ا ختبارات السابقة. فمن شرح بعض الاختبارات السابق:  $1 - 1$ المعدل عند سودجان أن تثبيت مؤىالت نتيجة التعليم احلصول للطلبة يستطيع أن يعرف من خلال المعدل، و أما خطوات تحليله كما تلي:

<sup>5</sup> Usman dan Setiawati, *Upaya Optimalisasi Kegiatan Belajar Mengajar,* (Bandung: PT Remaja Rosada Karya Ofset, 2000), hlm. 136

أو ، افتح 22 versi SPSS ثانيا، اختار *View Variable* و شغل باجملموعة التجربية و اجملموعة الضابطة ثالثا، اختار *View Data* و شغل النتائج كما جمموعتها رابعا، انقر فوق القائمة *Descriptive-Statistics-Descriptive-Analyze* خامسا، أدخل نتائج الطلبة إىل ادلربع ادلتغري س *Options-Centang Mean, Std, Devition dan Variance* انفر ،سادسا سابعا، انفر نعم

2 - ادلعياري ا حنراف ادلعياري ا حنراف العينة ادلستخدمة يف احتساب نتائج ختبار الطبعية. و استخدمت الباحثة برناميج 22 Versi SPSS لتحليل البيانات من نتائج ادلعياري ا حنراف خبطوات التحليل كما يلي: أو ، افتح 22 versi SPSS ثانيا، اختار *View Variable* و شغل باجملموعة التجربية و اجملموعة الضابطة ثالثا، اختار *View Data* و شغل النتائج كما جمموعتها رابعا، انقر فوق القائمة *Descriptive-Statistics-Descriptive-Analyze* خامسا، أدخل نتائج الطلبة إىل ادلربع ادلتغري س *Options-Centang Mean, Std, Devition dan Variance* انفر ،سادسا سابعا، انفر نعم 3 - اختبار الطبيعية أما اختبار الطبيعية مستخدمة دلعرفة الطبيعية من توزيع البيانات. ممتحن طبيعية البيانات اليت ربصل يف البحث استخدمت اختبار قلمغروف-

مسرنوف )*smirrnov-kolmogorov* )يف بيانات كميا، سوف يستطيع عملية ا ختبار parametik statistik بشرط تلك البيانات عادية، تلك البيانات العادية ا ختبار الطبيعية. أما خطوات ربليلها يعين: أو ، افتح برناميج 22 Versi SPSS *Variable view-isi name dengan eskperimen dan kontrol* اختار ،ثانيا Data view-isi nilai sesuai kelompoknya اختار ،ثالثا *Analyze-Non Parametik Test-1 Sample K-S* اختار ،رابعا خامسا**،** أدخل اجملموعتني إىل *list Variable Test* سادسا، اختبار " ادلربع ا ختبار" يف *Distribution Test* باختبار الطبيعية سابعا، انفر نعم. أما اخلالصة من تلك التحليلة تعين: <sup>H</sup><sup>a</sup> : إذا 0,05 < (Tailed 2 (Sig فالبيانات الطبيعية <sup>0</sup><sup>H</sup> : إذا 0,05 > (Tailed 2 (Sig فالبيانات غري الطبيعية

4 - اختبار التجانس و بعد توزيع البيانات الطبيعية فعلت الباحثة اختبار التجانيس. استخدمت اختبار التجانيس دلعرفة ىل نتيجة الطلبات ذبانس أم . و خطوات اختبارىا كما يلي: أو ، افتح 1 أدخل *Value* و Nilai ke baris 1 dan kelompok ke baris 2 شغل ،ثانيا كاجملموعة التجريبية و 2 كاجملموعة الضابطة

<sup>6</sup> V. Wiratna Sujarweni, *SPSS Untuk Penelitian*, ( Yogyakarta: PB Press, 2014), hlm. 55.

ثالثا، اختار *View Data* و شغل النتائج و جمموعتها *analyze-compare Means-One Way Anova*اختبار ،رابعا خامسا، انفر *options* سادسا، اختبار يف الصندوق *test variance of Homogeneity* سابعا، انفر "مث" و نعم

أما اخلالصة من تلك التحليلة تعين: <sup>H</sup><sup>a</sup> : إذا 0,05 < (Tailed 2 (Sig فالبيانات التجانس <sup>0</sup><sup>H</sup> : إذا 0,05 > (Tailed 2 (Sig فالبيانات غري التجانس. إذا كانت نتائجو الطبيعية و التجانس فاستخدمت الباحثة باختبار ت )t) و إذا غري الطبيعية أو غري التجانس فاستخدمت باختبار ؤ )u)

(t) - اختارت (t)

هذا الاختبار مهدوف لمقارنة هل العينة في المحموعة التجربية و المحموعة الضابطة توجد الفروق الواضحة، الاختبار المستخدم هي *test T sample-Independent* حساب ا ختبار t باستخدام برجمة . و أما خطوات اختبارىا كما تلي: أو ، أدخل نتيجة الطلبة ادلغري *view* اجملموعة الضابطة و اجملموعة التجربية ثانيا، البيانات *view م*زخورة بالمحموعة الضابطة هي الجموعة الأولى و المحموعة التجربية هي الجموعة الثانية *analyze-compare Means-Independent-Samples T Test* ،ثالثا

 $<sup>7</sup>$  Ibid, hlm.. 115.</sup>

رابعا، انقل نتائج اختبار ادلتوسط احملتوى إىل صندوق اختبار ادلغري "س" خامسا، أدخل اجملتمع إىل صندوق "اجملتمع ادلغري" سادسا، أخزر اجملموعة األوىل ب ) األوىل( و اجملموعة الثانية ب )الثانية( سابعا، انفر "مث" و نعم.

أما اخلالصة من تلك التحليلة تعين: ن إذا 10,05 (Sig. (2-tailed) فتوجد الفروق بين الجموعتين  $\rm H_a$ 0,05 فالا توجد الفروق بين المجموعتين. (Sig. (2-tailed) > 0,05 فعالم (U) فختبار ؤ $\delta$  -  $\delta$ 

إذا البيانات التحليلية غري الطبيعية و التجانس أو الطبيعية و غري التجانس فستخدمت الباحثة باختبار ؤ. أما خطوات ا ختبار باستخدام برجمة كما تايل: أولا، أدخل نتيجة الطلبة إلى المغير view المحموعة الضابطة و الجموعة التجربية بنتيجة اختبار متوسط المحتوى. ثانيا، البيانات *view م*زخورة بالمحموعة التجريبية هي الجموعة الأولى و الجموعة الضابطة هي الجموعة الثانية. *Analyze, nonparametric test, leglalcy dialogs, 2 Independent S* ،ثالثا رابعا، أدخل اجملتمع إىل الصندوق *Variable Grouping* خامسا، انفر *Groups Define* سادسا، أخزو المحموعة الأولى ب ( الأولى) و المحموعة الثانية ( الثانية) سابعا، انفر "مث" و "نعم". أما اخلالصة من تلك التحليلة تعين <sup>H</sup><sup>a</sup> : إذا 0,05 > (tailed2- (.Sig فتوجد الفروق بني اجملموعتني . 11 - إذا 0,05  $\rm{sig.}$  (2-tailed) فلا توجد الفروق بين الجموعتين.

<sup>8</sup> Ibid, hlm.. 99.